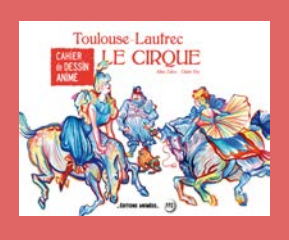

### **Fiche pédagogique 6**

*Cahier de Dessin Animé Toulouse-Lautrec - Le Cirque et l'app <b>BLINK co-éd. (M* 

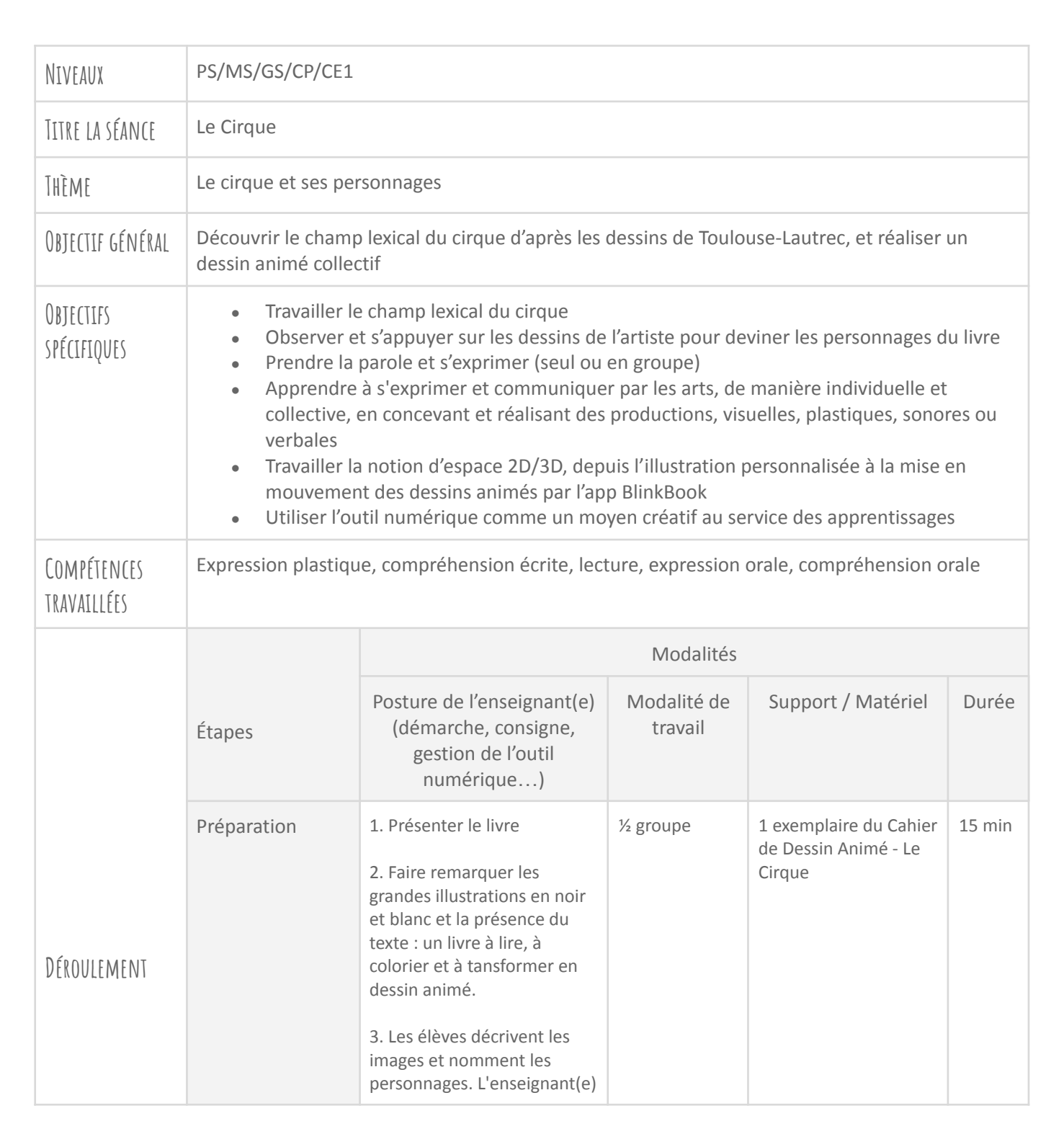

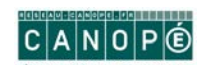

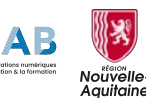

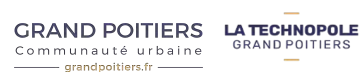

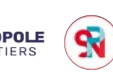

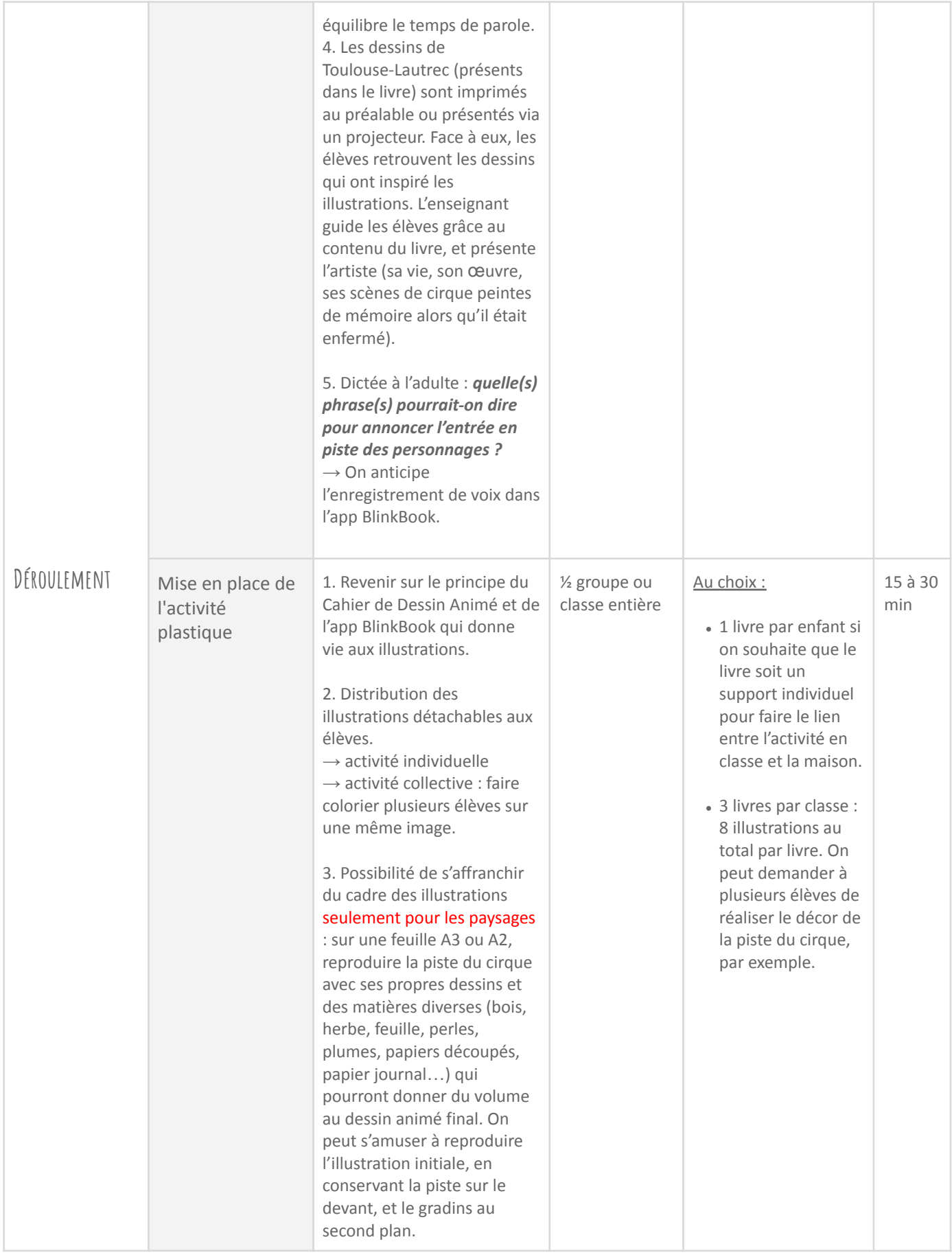

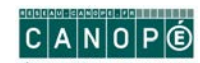

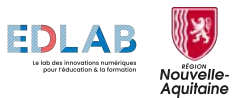

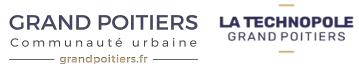

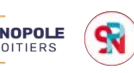

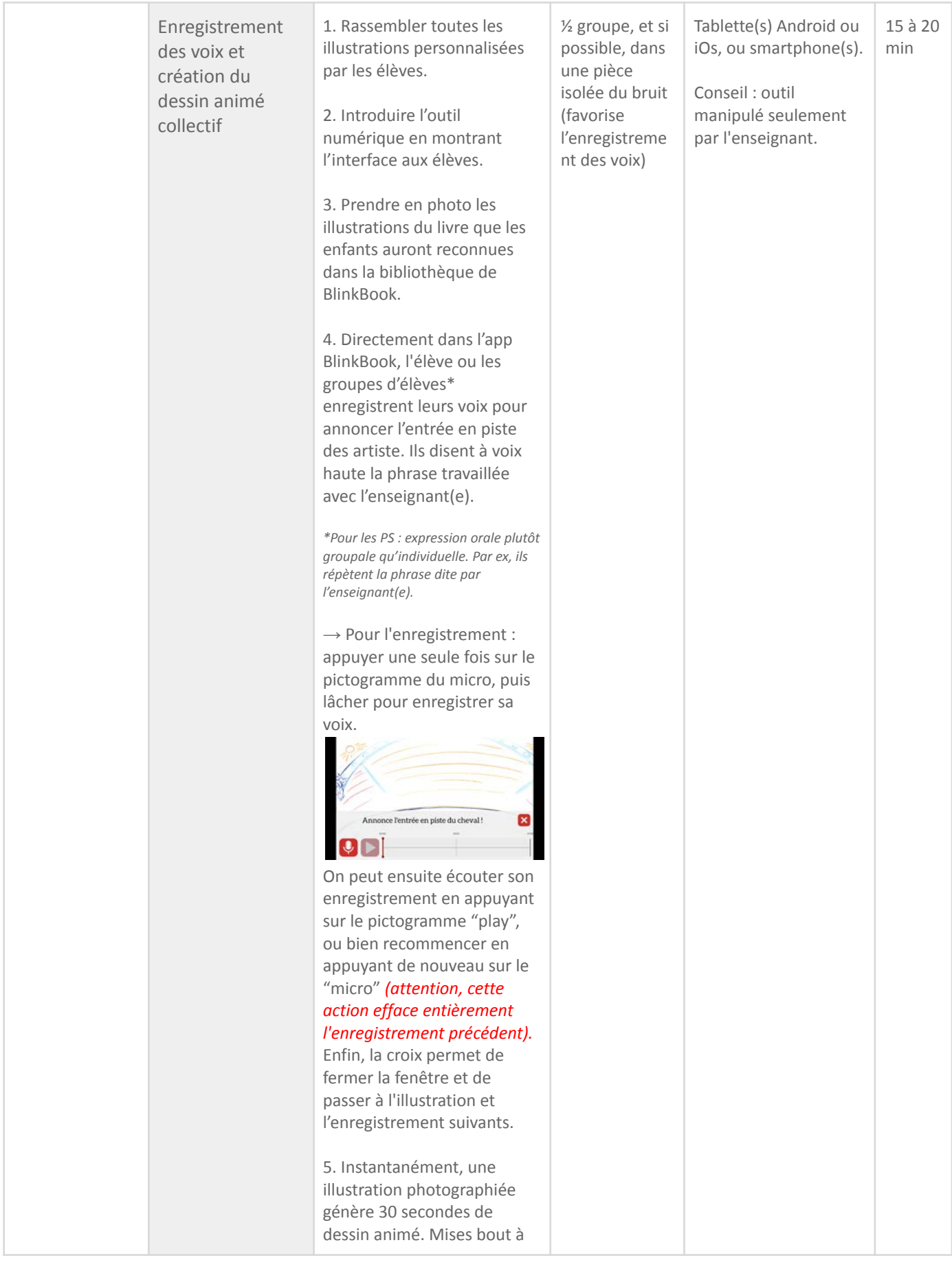

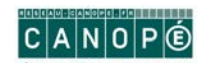

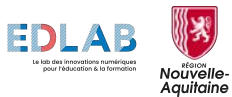

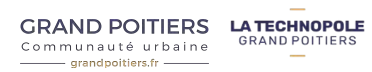

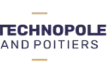

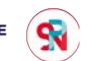

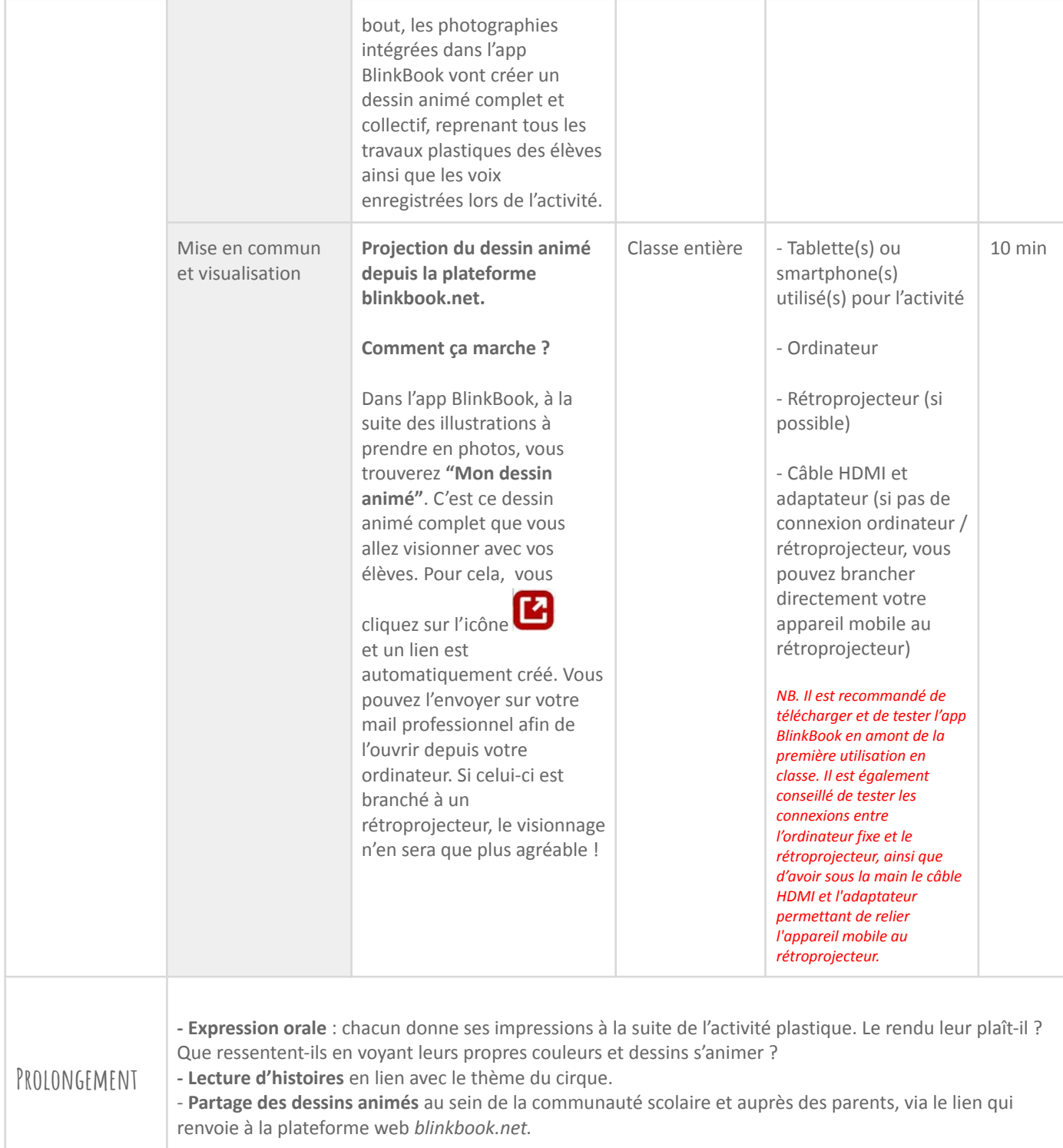

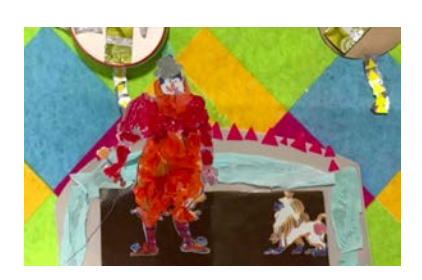

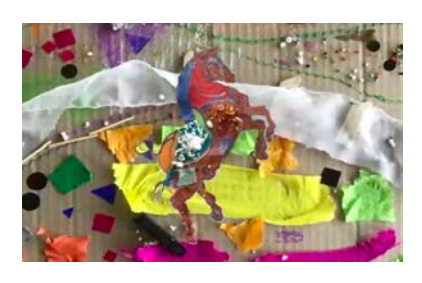

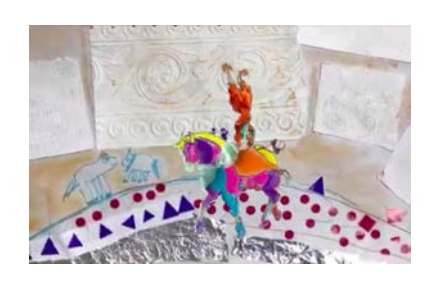

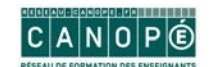

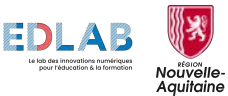

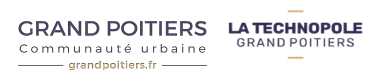

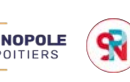